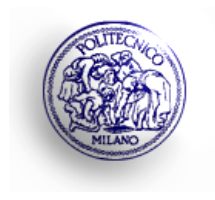

## **Politecnico di Milano – Sede di Cremona Anno Accademico 2021/2022**

# **Reti Logiche – Esame – 05.07.2022**

**Prof. Carlo Brandolese**

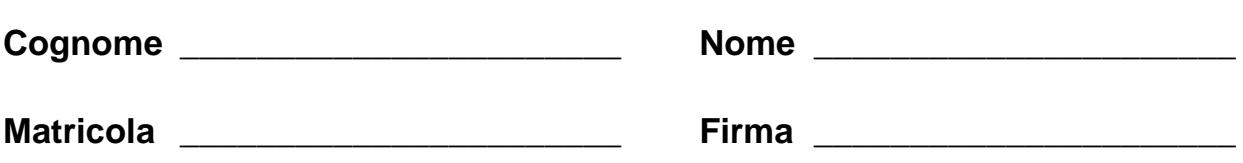

### **Istruzioni**

- 1. Scrivere con cura, negli spazi sopra segnati, il proprio cognome, nome, numero di matricola e apporre la firma.
- 2. È vietato consultare libri, eserciziari, appunti ed utilizzare la calcolatrice e qualunque strumento elettronico (inclusi i cellulari), pena l'invalidazione del compito.
- 3. Il testo, debitamente compilato, deve essere riconsegnato in ogni caso.
- 4. Il tempo della prova è di 2 ore

## **Valutazione**

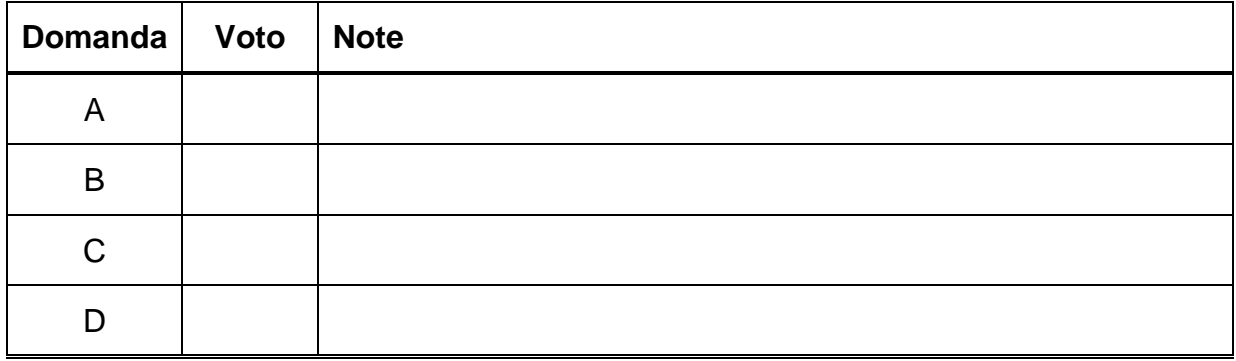

### **Domanda A**

Si consideri la rete combinatoria mostrata a lato, in cui la funzione  $f(a, b, c)$  è così definita:

$$
f(a,b,c)=\Sigma(2,5,7)
$$

Considerando il contesto in cui la rete è usata, si sintetizzi la funzione  $f(a, b, c)$  in forma SoP. Ciò fatto si implementi tale funzione mediante il numero minimo di multiplexer.

#### $\overline{a}$ x y b £  $f(a,b,c)$ C  $\mathbf{z}$

### **Soluzione**

Dapprima si analizza la relazione tra (x, y, z) e gli ingressi della rete f, ovvero (a,b,c).

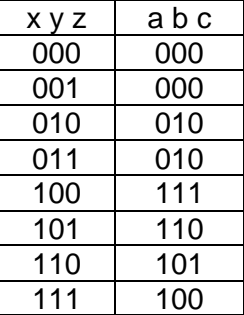

Si nota che (a,b,c) non assumono mai i valori 001 e 011. Per la funzione f(a,b,c), pertanto, questi punti del dominio corrispondono a condizioni di indifferenza per controllabilità. La specifica della funzione diviene pertanto:

$$
f(a, b, c) = \Sigma(2, 5, 7), \Delta(1, 3)
$$

Da cui la sintesi:

$$
rac{bc}{1} = \frac{1}{1} \cdot \frac{1}{1} \cdot \frac{1}{
$$

Infine, una possibile soluzione mediante multiplexer è la seguente:

$$
z = c + \overline{a}b = c + (a \cdot 0 + \overline{a}b) = c \cdot 1 + \overline{c}(a \cdot 0 + \overline{a}b)
$$

Ovvero, in termini circuitali

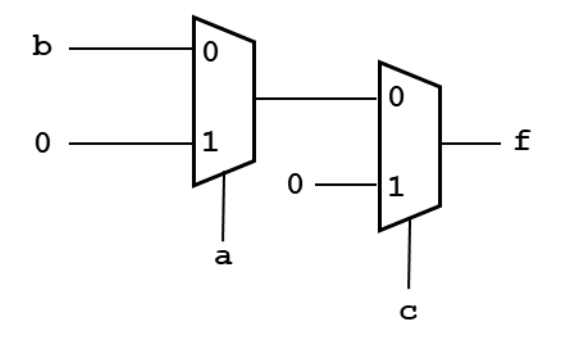

### **Domanda B**

Sino  $X = [x_4, ..., x_1, x_0]$  ed  $Y = [y_4, ..., y, y_0]$  due numeri interi positivi espressi in codifica binaria naturale su 5 bit. Procedendo in maniera strutturale, si progetti un circuito in grado di calcolare la seguente espressione:

$$
Z = \left\lfloor \frac{(9Y \bmod 4) + 1}{2} \right\rfloor \cdot X + 1
$$

in cui il numero di bit di Z deve essere sufficiente a rappresentare il risultato correttamente e la divisione è da considerarsi intera, cioè con troncamento. Della rete ottenuta si calcoli quindi l'area (porte logiche generiche) e il ritardo (livelli di logica).

### **Soluzione**

Innanzitutto si nota che 9Y mod  $4 = (8Y + Y)$  mod  $4 = Y$  mod 4 e che pertanto il modulo 4 di Y corrisponde ai due bit meno significativi di Y, cioè 9Y mod  $4 = [y_1y_0]$ . Si tratta ora di calcolare il risultato della divisione intera, cioè:

$$
\frac{(9Y \mod 4) + 1}{2} = \frac{[y_1 y_0] + [0 \ 1]}{2} = ([y_1 y_0] + [0 \ 1]) \gg 1
$$

Abbiamo quindi una prima rete (RC1) che calcola:

$$
\begin{array}{cc}\ny_1 & y_0 \\
0 & 1 \\
\hline\n t_2 & t_1 & t_0\n\end{array}
$$

Dopo la divisione per due, cioè dopo lo shift di una posizione a destra, si ha quindi  $T=[t_2t_1].$ Dato che  $t_0$  viene scartato dallo shift, per il calcolo dei bit successivi è sufficiente il solo riporto  $c_1 = y_0 \cdot 1 = y_0$ . Ne consegue che  $t_1 = y_1 \oplus y_0$  e  $t_2 = y_1 y_0$ , e la complessità è la seguente:

 $Area(RC1) = 1 XOR$ ,  $1 AND = 2 Porte$ 

 $Ritardo(RC1) = 1$  Livello

A questo punto rima da calcolare il prodotto  $Z = T \cdot X + 1$ . Dato che T è espresso su due soli bit, è semplice esplicitare il prodotto, ottenendo:

$$
\begin{array}{ccccccccc}\n0 & t_1x_4 & t_1x_3 & t_1x_2 & t_1x_1 & t_1x_0 \\
t_2x_4 & t_2x_3 & t_2x_2 & t_2x_1 & t_2x_0 & 0 \\
0 & 0 & 0 & 0 & 0 & 1 \\
\hline\nz_6 & z_5 & z_4 & z_3 & z_2 & z_1 & z_0\n\end{array}
$$

In cui  $t_i x_i$  sono i prodotti parziali e la somma a tre operandi può essere così semplificata:

$$
\begin{array}{ccccccccc}\n0 & t_1x_4 & t_1x_3 & t_1x_2 & t_1x_1 & t_1x_0 \\
& t_2x_4 & t_2x_3 & t_2x_2 & t_2x_1 & t_2x_0 & 1 \\
\hline\nz_6 & z_5 & z_4 & z_3 & z_2 & z_1 & z_0 \\
& HA & FA & FA & FA & HA & HA\n\end{array}
$$

Questa seconda rete (RC2) ha la seguente complessità:

 $Area(RC2) = 2 HA + 4 FA = 2*2 + 4*6 = 28 Porte$ 

 $Ritardo(RC2) = 10$  Livelli

Complessivamente, l'area della rete è di 30 Porte ed il ritardo è 11 livelli di logica.

## **Domanda C**

Una macchina a stati finiti è dotata di due ingressi  $x$  ed  $y$  e di una uscita z. Inizialmente l'uscita vale 0. Quanto gli ingressi sono uguali, l'uscita commuta, altrimenti, se gli ingressi sono diversi ed x vale 0, l'uscita rimane invariata, mentre in tutti gli altri casi l'uscita vale 1.

Si realizzai tale macchina a stati procedendo unicamente per via strutturale e descrivendo in sufficiente dettaglio il procedimento svolto.

### **Soluzione**

In primo luogo si nota che si può esprimere il comportamento della rete facendo coincidere l'uscita con lo stato e che la specifica può essere sintetizzata come segue:

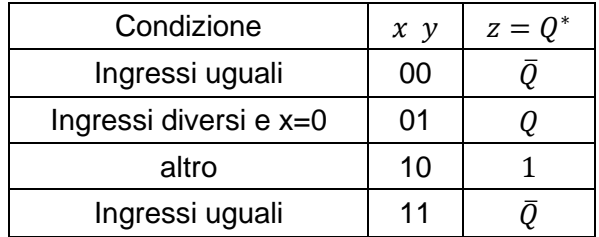

A questo punto si osserva che lo stato assume valori "semplici", cioè 1, lo stato stesso o il suo complemento. Ricordano la funzione svolta da un bistabile JK è immediato notare che il suo comportamento è sufficiente a coprire i casi in esame e che pertanto basta introdurre una rete combinatoria RC che calcola gli ingressi JK in base ai valori di x ed y. Tale rete combinatoria ha la seguente specifica:

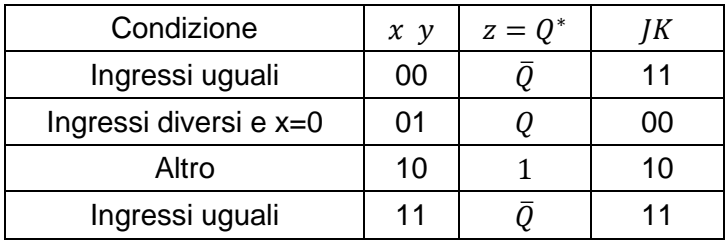

Da cui si ricavano facilmente le espressioni:

$$
J = x + \overline{y}
$$

$$
K = \overline{x \oplus y}
$$

## **Domanda D**

Dato il diagramma di compatibilità tra stati mostrato a lato, si svolgano i seguenti punti:

- 1. Si identifichino le classi di massima compatibilità
- 2. Si identifichino tutte le classi di compatibilità prime
- 3. Si applichi il metodo euristico per trovare una nuova soluzione, potenzialmente migliore di quella ottenuta con tutte le classi di massima compatibilità

Nello svolgimento del metodo euristico, in caso si ranking uguale per due classi si favorisca la scelta della classe con più stati.

### **Soluzione**

Le classi di massima compatibilità sono:

C1: (A,B,E) : (CD, AB, BE) C2: (C,D,E) : (AD, AE) C3: (A,D,E) : (AE, BE)

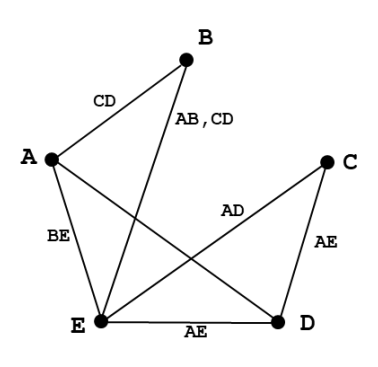

Per il calcolo delle classi di compatibilità prime si procede a stendere l'elenco di tutte le classi, quindi si eliminano quelle che sono rese non prime da una classe dell'insieme (notazione compatta

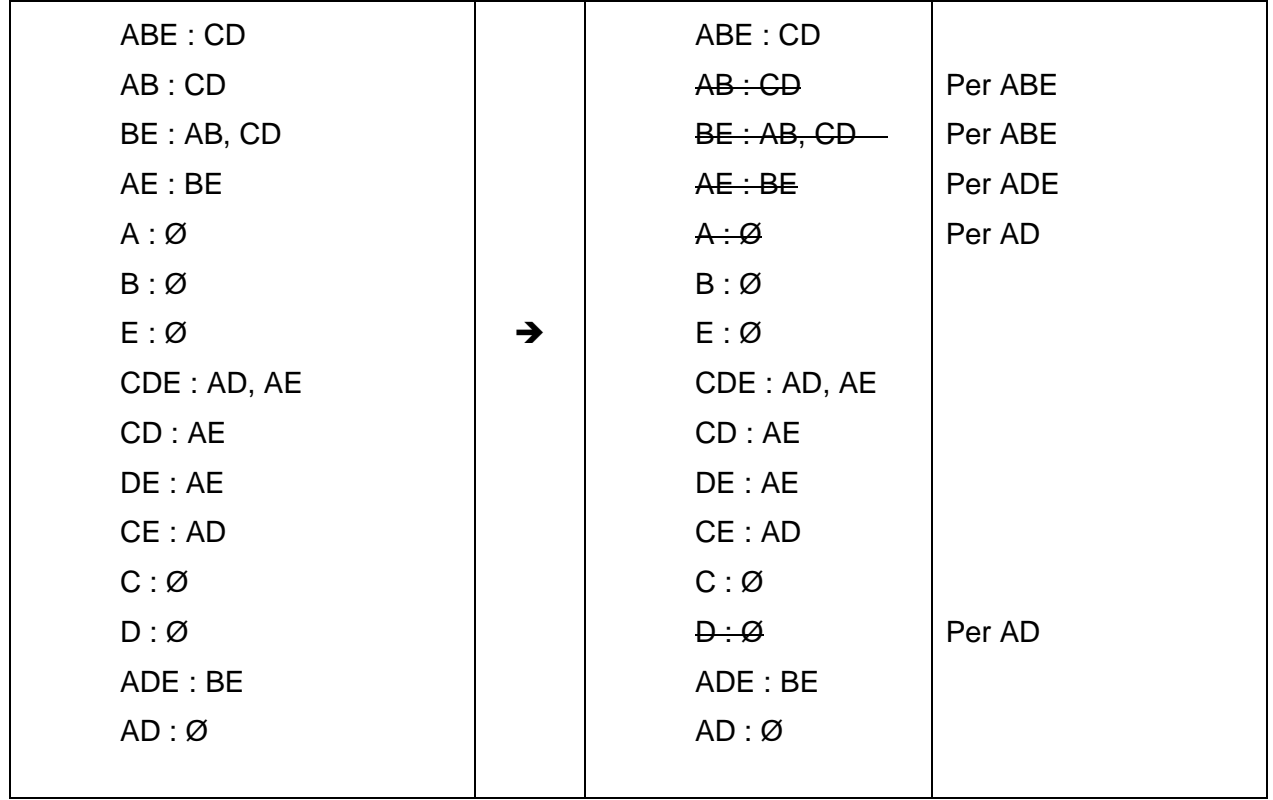

Si può procedere a questo punto ad applicare il metodo euristico.

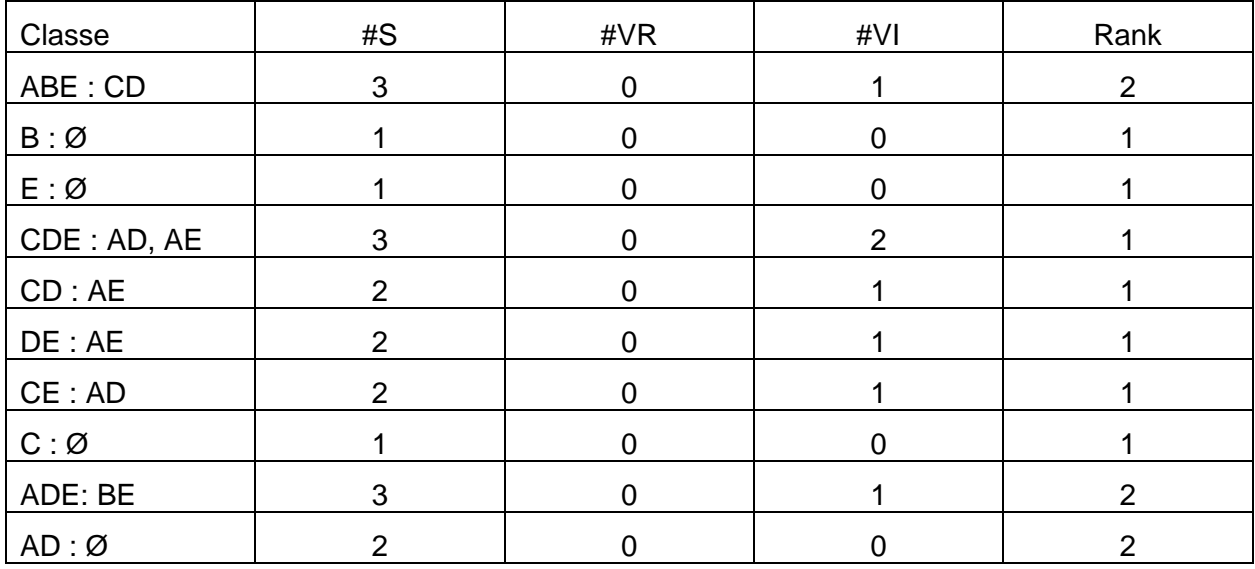

Le classi con ranking più alto sono

ABE: CD

ADE: BE

AD : Ø

Come specificato nel testo si procede alla scelta della classe con più stati, quindi si scarta AD e tra le altre due classi si sceglie (arbitrariamente) ABE:CD (in verde), eliminando quindi gli stati coperti (in grigio) e ottenendo la nuova tabella:

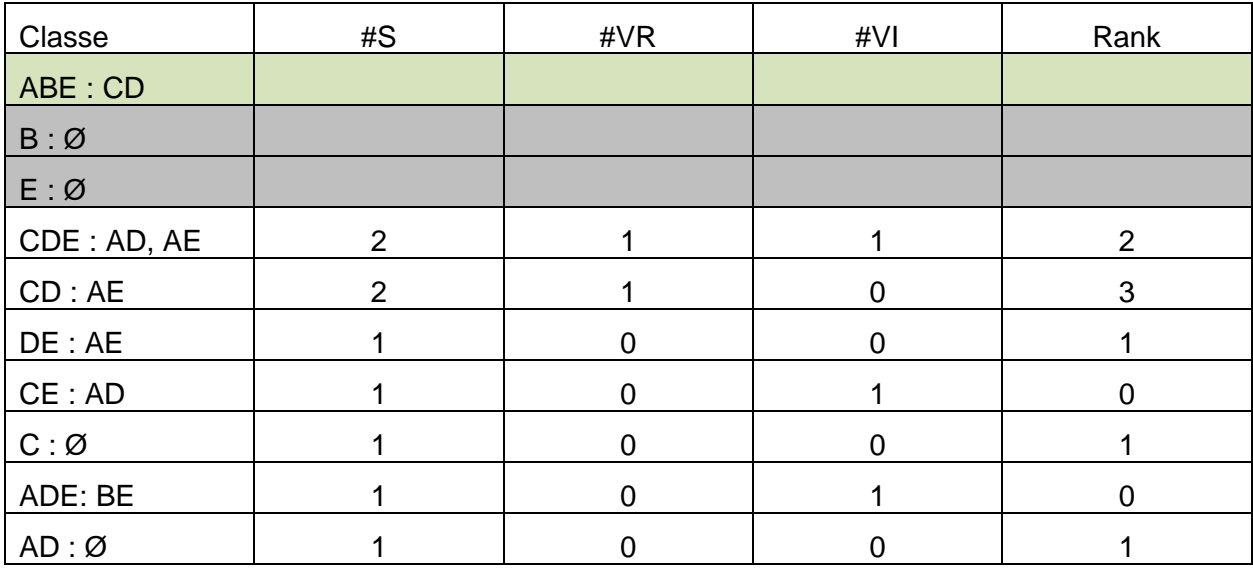

Si sceglie quindi lo stato CD:AE, che completa la copertura e la rande chiusa: la soluzione è pertanto:

 $S = \{ (A,B,E) : (CD) ; (C,D) : (AE) \}$